# Package 'HGNChelper'

May 18, 2024

Maintainer Levi Waldron <lwaldron.research@gmail.com>

**Depends**  $R$  ( $>= 4.1.0$ ), methods, utils

Version 0.8.14

Date 2024-05-17

License GPL  $(>= 2.0)$ 

Title Identify and Correct Invalid HGNC Human Gene Symbols and MGI Mouse Gene Symbols

Description Contains functions for

identifying and correcting HGNC human gene symbols and MGI mouse gene symbols which have been converted to date format by Excel, withdrawn, or aliased. Also contains functions for reversibly converting between HGNC symbols and valid R names.

URL <https://github.com/waldronlab/HGNChelper>,

<https://waldronlab.io/HGNChelper/>

BugReports <https://github.com/waldronlab/HGNChelper/issues>

LazyData TRUE

RoxygenNote 7.3.1

Encoding UTF-8

Imports splitstackshape

Suggests testthat, knitr, rmarkdown, markdown

VignetteBuilder knitr

NeedsCompilation no

Author Sehyun Oh [aut], Ayush Aggarwal [aut], Markus Riester [aut], Levi Waldron [aut, cre]

Repository CRAN

Date/Publication 2024-05-18 13:30:02 UTC

# <span id="page-1-0"></span>R topics documented:

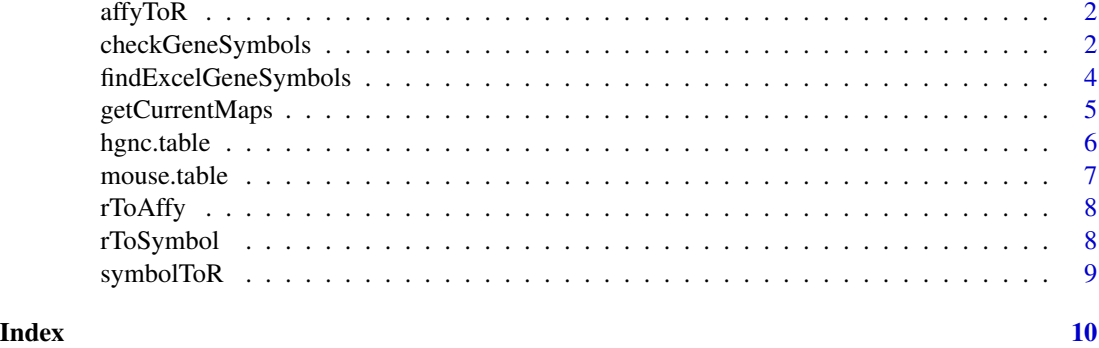

<span id="page-1-1"></span>affyToR *Title function to convert Affymetrix probeset identifiers to valid R names*

#### Description

This function simply prepends "affy." to the probeset IDs to create valid R names. Reverse operation is done by the [rToAffy](#page-7-1) function.

#### Usage

affyToR(x)

#### Arguments

x vector of Affymetrix probeset identifiers, or any identifier which may with a digit.

#### Value

a character vector that is simply x with "affy." prepended to each value.

checkGeneSymbols *Identify outdated or Excel-mogrified gene symbols*

# Description

This function identifies gene symbols which are outdated or may have been mogrified by Excel or other spreadsheet programs. If output is assigned to a variable, it returns a data.frame of the same number of rows as the input, with a second column indicating whether the symbols are valid and a third column with a corrected gene list.

# <span id="page-2-0"></span>checkGeneSymbols 3

# Usage

```
checkGeneSymbols(
  x,
  chromosome = NULL,
  unmapped.as.na = TRUE,
 map = NULL,species = "human",
  expand.ambiguous = FALSE
)
```
#### Arguments

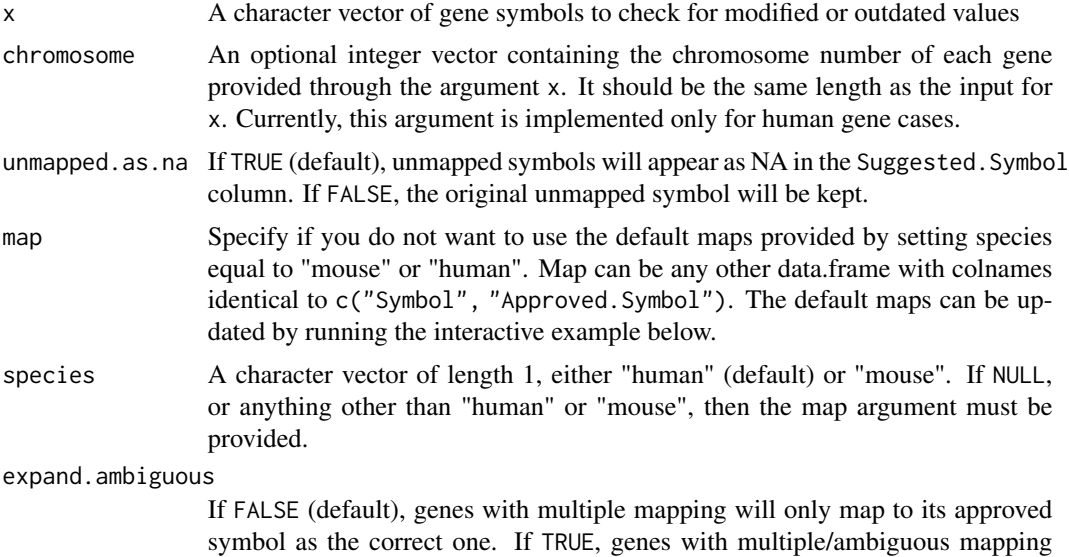

# Value

The function will return a data.frame of the same number of rows as the input, with corrections possible from map.

# See Also

[mouse.table](#page-6-1) for the mouse lookup table, [hgnc.table](#page-5-1) for the human lookup table

will map to all the symbols linked to it.

# Examples

```
library(HGNChelper)
```

```
## Human
human <- c("FN1", "TP53", "UNKNOWNGENE","7-Sep", "9/7", "1-Mar", "Oct4", "4-Oct",
      "OCT4-PG4", "C19ORF71", "C19orf71")
checkGeneSymbols(human)
```

```
## Mouse
mouse <- c("1-Feb", "Pzp", "A2m")
checkGeneSymbols(mouse, species="mouse")
## expand.ambiguous
## Human
human <- "AAVS1"
checkGeneSymbols(human, expand.ambiguous=FALSE)
checkGeneSymbols(human, expand.ambiguous=TRUE)
## Mouse
mouse <- c("Cpamd8", "Mug2")
checkGeneSymbols(mouse, species = "mouse", expand.ambiguous = FALSE)
checkGeneSymbols(mouse, species = "mouse", expand.ambiguous = TRUE)
## Updating the map
if (interactive()) {
    currentHumanMap <- getCurrentHumanMap()
    checkGeneSymbols(human, map=currentHumanMap)
    # You should save this if you are going to use it multiple times,
    # then load it from file rather than burdening HGNC's servers.
    save(hgnc.table, file="hgnc.table.rda", compress="bzip2")
    load("hgnc.table.rda")
    checkGeneSymbols(human, map=hgnc.table)
}
```
findExcelGeneSymbols *Title function to identify Excel-mogrified gene symbols*

#### Description

This function identifies gene symbols which may have been mogrified by Excel or other spreadsheet programs. If output is assigned to a variable, it returns a vector of the same length where symbols which could be mapped have been mapped.

#### Usage

```
findExcelGeneSymbols(
 x,
 mog.map = read.csv(system.file("extdata/mog_map.csv", package = "HGNChelper"), as.is =
    TRUE),
  regex = "impossibletomatch^"
)
```
<span id="page-3-0"></span>

# <span id="page-4-0"></span>getCurrentMaps 5

#### **Arguments**

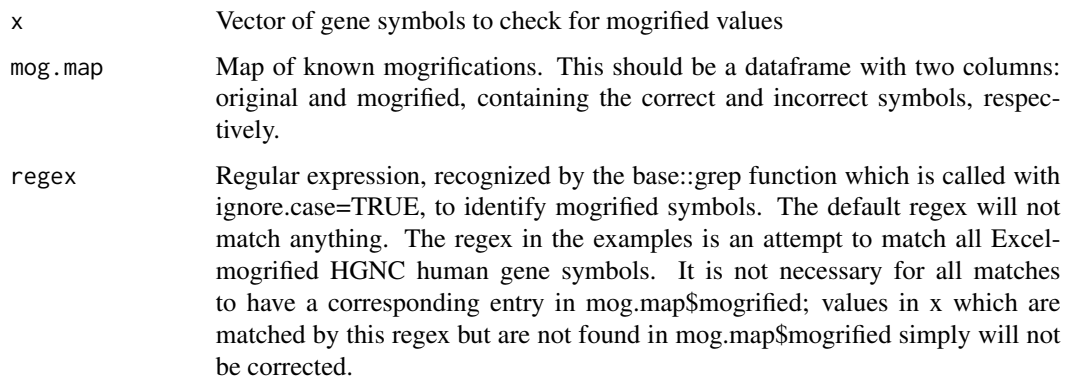

# Value

if the return value of the function is assigned to a variable, the function will return a vector of the same length as the input, with corrections possible from mog.map made.

#### Examples

```
## Available maps from this package:
human <- read.csv(system.file("extdata/mog_map.csv",
                              package = "HGNChelper"), as.is=TRUE)
mouse <- read.csv(system.file("extdata/HGNChelper_mog_map_MGI_AMC_2016_03_30.csv",
                              package = "HGNChelper"), as.is=TRUE)
## This regex is based that provided by Zeeberg et al.,
## Mistaken Identifiers: Gene name errors can be introduced
## inadvertently when using Excel in bioinformatics. BMC
## Bioinformatics 2004, 5:80.
re <- "[0-9]\\-(JAN|FEB|MAR|APR|MAY|JUN|JUL|AUG|SEP|OCT|NOV|DEC)|[0-9]\\.[0-9][0-9]E\\+[[0-9][0-9]"
findExcelGeneSymbols(c("2-Apr", "APR2"), mog.map=human, regex=re)
findExcelGeneSymbols(c("1-Feb", "Feb1"), mog.map=mouse)
```
getCurrentMaps *Get the current maps for correcting gene symbols*

#### **Description**

Valid human and mouse gene symbols can be updated frequently. Use these functions to get the most current lists of valid symbols, which you can then use as an input to the map argument of checkGeneSymbols. Make sure to change the default species="human" argument to checkGeneSymbols if you are doing this for mouse. Use getCurrentHumanMap for HGNC human gene symbols from <https://www.genenames.org/> and getCurrentMouseMap for MGI mouse gene symbols from [https://www.informatics.jax.org/downloads/reports/MGI\\_EntrezGene](https://www.informatics.jax.org/downloads/reports/MGI_EntrezGene.rpt). [rpt](https://www.informatics.jax.org/downloads/reports/MGI_EntrezGene.rpt).

#### <span id="page-5-0"></span>Usage

```
getCurrentHumanMap()
getCurrentMouseMap()
```
## Value

A data.frame that can be used for map argument of checkGeneSymbols function

### Examples

```
## Not run:
## human
new.hgnc.table <- getCurrentHumanMap()
checkGeneSymbols(c("3-Oct", "10-3", "tp53"), map=new.hgnc.table)
## mouse
new.mouse.table <- getCurrentMouseMap()
## Set species to NULL or "mouse"
checkGeneSymbols(c("Gm46568", "1-Feb"), map=new.mouse.table, species="mouse")
## End(Not run)
```
<span id="page-5-1"></span>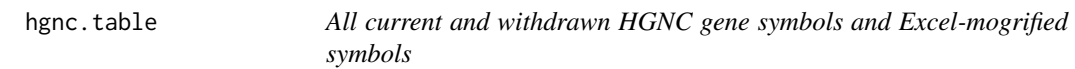

#### Description

A data.frame with the first column providing a gene symbol or known alias (including withdrawn symbols), second column providing the approved HGNC human gene symbol.

- Symbol: All valid, Excel-mogrified, and withdrawn symbols
- Approved.Symbol: Approved symbols

#### Usage

hgnc.table

# Format

An object of class data.table (inherits from data.frame) with 103744 rows and 3 columns.

#### Source

Extracted from [ftp://ftp.ebi.ac.uk/pub/databases/genenames/new/tsv/hgnc\\_complete\\_](ftp://ftp.ebi.ac.uk/pub/databases/genenames/new/tsv/hgnc_complete_set.txt) [set.txt](ftp://ftp.ebi.ac.uk/pub/databases/genenames/new/tsv/hgnc_complete_set.txt) and system.file("extdata/mog\_map.csv", package="HGNChelper")

#### <span id="page-6-0"></span>mouse.table 7

#### Examples

```
data("hgnc.table", package="HGNChelper")
head(hgnc.table)
```
<span id="page-6-1"></span>mouse.table *All current and withdrawn MGI mouse symbols and Excel-mogrified symbols*

# Description

A data.frame with the first column providing a gene symbol or known alias (including withdrawn symbols), second column providing the approved MGI mouse gene symbol.

- Symbol: All valid, Excel-mogrified, and withdrawn symbols
- Approved.Symbol: Approved symbols

#### Usage

mouse.table

# Format

An object of class data. frame with 752802 rows and 2 columns.

### Source

Extracted from [http://www.informatics.jax.org/downloads/reports/MGI\\_EntrezGene.rpt](http://www.informatics.jax.org/downloads/reports/MGI_EntrezGene.rpt) and system.file("extdata/HGNChelper\_mog\_map\_MGI\_AMC\_2016\_03\_30.csv", package="HGNChelper")

# Examples

```
data("mouse.table", package="HGNChelper")
head(mouse.table)
```
<span id="page-7-1"></span><span id="page-7-0"></span>rToAffy *Title function to convert the output of affyToR back to the original Affymetrix probeset identifiers.*

# Description

This function simply strips the "affy." added by the [affyToR](#page-1-1) function.

#### Usage

rToAffy(x)

#### Arguments

x the character vector returned by the affyToR function.

#### Value

a character vector of Affymetrix probeset identifiers.

<span id="page-7-2"></span>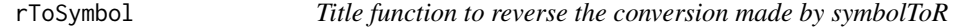

# Description

This function reverses the actions of the symbolToR function.

# Usage

```
rToSymbol(x)
```
## Arguments

x the character vector returned by the symbolToR function.

# Value

a character vector of HGNC gene symbols, which are not in general valid R names.

# See Also

[symbolToR](#page-8-1)

<span id="page-8-1"></span><span id="page-8-0"></span>symbolToR *Title function to \*reversibly\* convert HGNC gene symbols to valid R names.*

# Description

This function reversibly converts HGNC gene symbols to valid R names by prepending "symbol.", and making the following substitutions: "-" to "hyphen", "@" to "ampersand", and "/" to "forwardslash".

#### Usage

symbolToR(x)

# Arguments

x vector of HGNC symbols

# Value

a vector of valid R names, of the same length as x, which can be converted to the same HGNC symbols using the rToSymbol function.

#### See Also

[rToSymbol](#page-7-2)

# <span id="page-9-0"></span>Index

∗ datasets hgnc.table, [6](#page-5-0) mouse.table, [7](#page-6-0)

affyToR, [2,](#page-1-0) *[8](#page-7-0)*

checkGeneSymbols, [2](#page-1-0)

findExcelGeneSymbols, [4](#page-3-0)

getCurrentHumanMap *(*getCurrentMaps*)*, [5](#page-4-0) getCurrentMaps, [5](#page-4-0) getCurrentMouseMap *(*getCurrentMaps*)*, [5](#page-4-0)

hgnc.table, *[3](#page-2-0)*, [6](#page-5-0)

mouse.table, [3](#page-2-0), [7](#page-6-0)

rToAffy, *[2](#page-1-0)*, [8](#page-7-0) rToSymbol, [8,](#page-7-0) *[9](#page-8-0)*

symbolToR, *[8](#page-7-0)*, [9](#page-8-0)